## Scoring a Forfeit in The Wrestling Tourney

1. In Scoring, go to User Defined and put in Forfeit. Give it a 2 letter abbreviation (I used Ff), and put in 2.00 for User Defined Points. This gives the winner his bonus points.

| Team Scoring                                                                                                    |                                                                                                    |
|----------------------------------------------------------------------------------------------------|----------------------------------------------------------------------------------------------------|
| Bonus Points  Decision: 0.00  Default: 2.00    Major Dec: 1.00  Decision: 0.00    Tech Fall: 1.50  Forfeit: 2.00    Fall: 2.00  Forfeit: 2.00    User Defined: Forfeit  User Defined Pts: 2.00    User Defined Pts: 2.00    Output  Default: 2.00  Output  Default: 2.00  Output  D | # Places —   Place Points —   1st:   16.00                                                                    |
| General  Award 1st Round Advancement Pts  Award 1st Round Bonus Pts                                                                                                    | <ul><li>✓ Keep Team Scores</li><li>☐ Double Bonus Points After Bye</li><li>☐ Treat byes as forfeits</li></ul> |
|                                                                                                    | Ok Cancel                                                                                                    |

2. In Enter Results (I show Change Results because the match score had already been entered) there will be a new "User Defined" button. This will count a Win for the Winner and a Loss for the wrestler that forfeits.

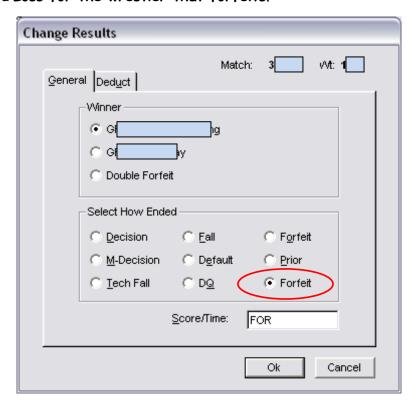